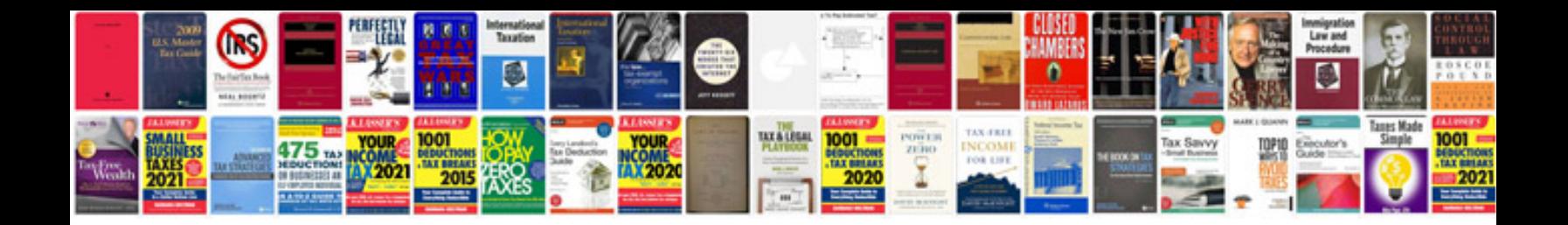

**Lg env2 manual**

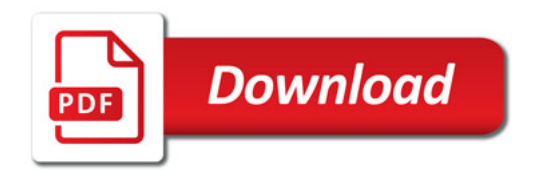

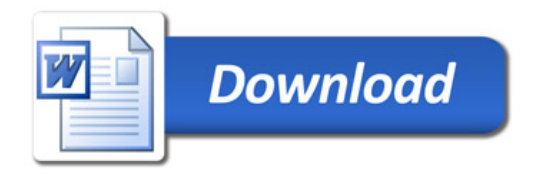